## **3. Traitement des données**

En sachant qu'il y a un intégrateur dans le système (positionnement), conformément aux indications données dans le Chapitre 2, on va constituer un nouveau fichier entrées/sorties contenant la séquence d'excitation comme entrée et les variations de la sortie entre les instants d'échantillonnage  $(y(t) - y(t-1))$  comme sortie. Ceci s'obtient à l'aide du module « Gestion des données » de WinPIM. Le fichier correspondant (après élimination des composantes continues résiduelles) est représenté dans la figure 7.

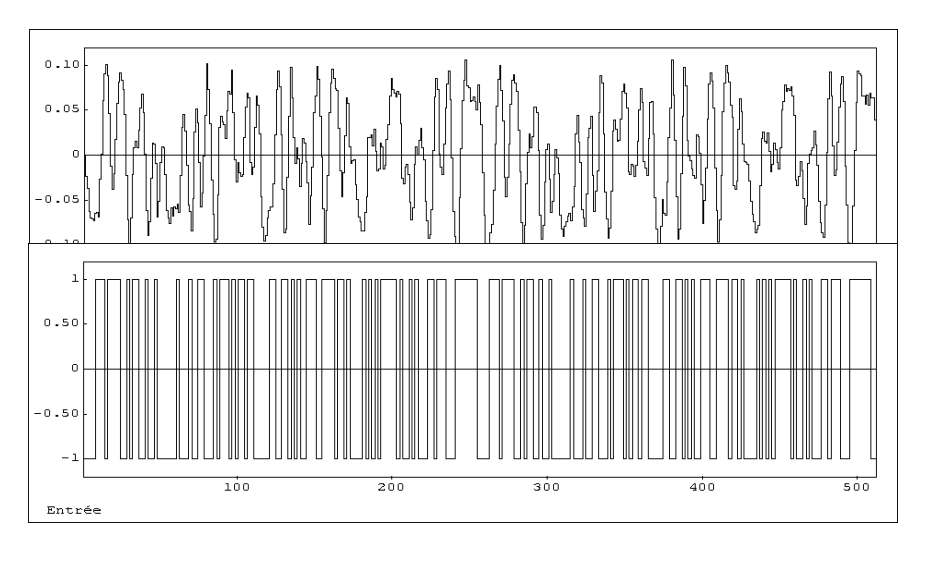

**Figure 7.** *Fichier entrées/sorties pour le système sans intégrateur*

On observe figure 7 que les sorties sont d'un ordre de grandeur inférieur aux commandes. Conformément aux indications données dans le paragraphe 2.2.3., il convient de faire une mise à l'échelle des données (module « Gestion de données » menu « Filtrer » option « multiplication par un gain ») en multipliant les sorties par un facteur 10. Dans le modèle final on devra en contrepartie diviser par 10 les paramètres estimés du polynôme B.